# La mise à jour par lot : les fichiers d'échanges

(v 0.4 Version provisoire consolidée au 17/05/22)

### Nomenclature :

Il existe plusieurs fichiers d'échanges au format tableur pouvant être reçus par le partenaire :

1) Les sites et points géodésiques du partenaire : export canex rsge sitptgs aaaa mm jj.xlsx

2) Les sites et points géodésiques  $IGN$ : export canex rsgf sitptgs aaaa mm jj.xlsx

3) Les repères de nivellement du partenaire : export\_canex\_nive\_rn\_aaaa\_mm\_jj.xlsx

4) Les repères de nivellement IGN : export canex nivf rn aaaa mm jj.xlsx

5) Les groupes de repères, le cas échéant : export\_canex\_nive\_sitrns\_aaaa\_mm\_jj.xlsx

#### L'échange :

Les fichiers d'échange contiennent les données communes 'Partenaire'et IGN extraites de la base à la date formant le nom du fichier tableur **.xlsx ou .ods**. sur la zone d'intérêt. Le partenaire peut donc mettre à jour, supprimer ou ajouter *directement* sur ces fichiers et les renvoyer à l'IGN soit par messagerie sgm@ign.fr soit préférablement en chargeant sur le site http://geodesie.ign.fr . A réception, ils sont soumis une nouvelle fois aux contrôles automatiques de cohérence avant chargement définitif, en remplacement de l'existant.

### Aide à la saisie :

Nombreux champs sont uniquement utiles à la gestion de la base et ne concernent pas directement le partenaire. On trouve alternativement :

- des colonnes avec entête en noir gras dont le remplissage est *obligatoire* pour la diffusion.

- des colonnes avec entête en noir fin qui sont utiles mais dont le remplissage est *facultatif.* 

- des colonnes avec entête en rouge dont le remplissage est *à la charge de l'IGN*.

Chaque entête de colonne possède une info-bulle à dérouler pour préciser ce qui est attendu. On peut retrouver ces renseignements dans les tableaux ci-après. Les valeurs de champs peuvent être libres ou confinées dans une liste de valeurs, qui sont fournies dans le même classeur sur d'autres feuilles:

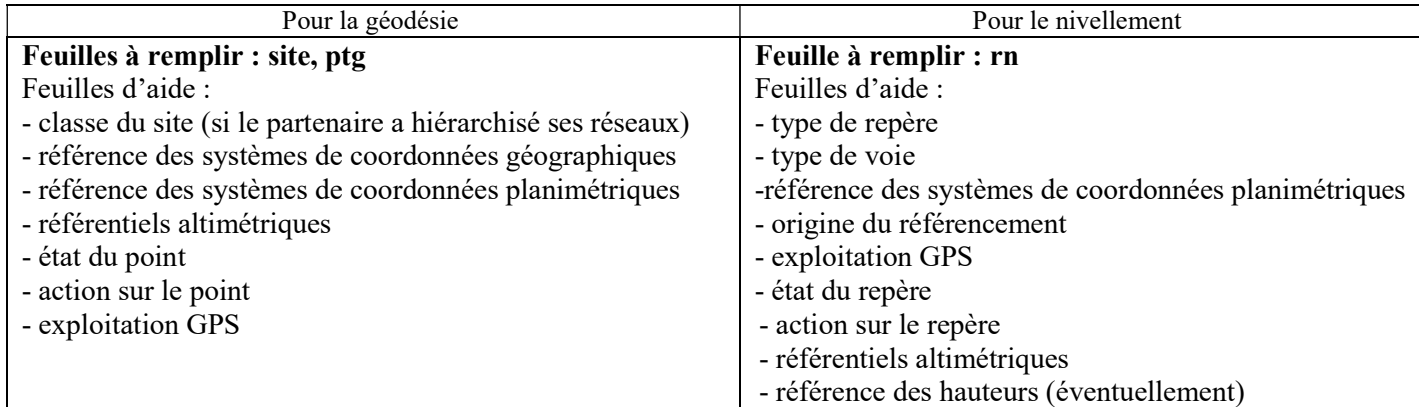

## export\_canex\_rsge\_sitptgs\_aaaa\_mm\_jj.xlsx export\_canex\_rsgf\_sitptgs\_aaaa\_mm\_jj.xlsx

### Feuille des sites géodésiques

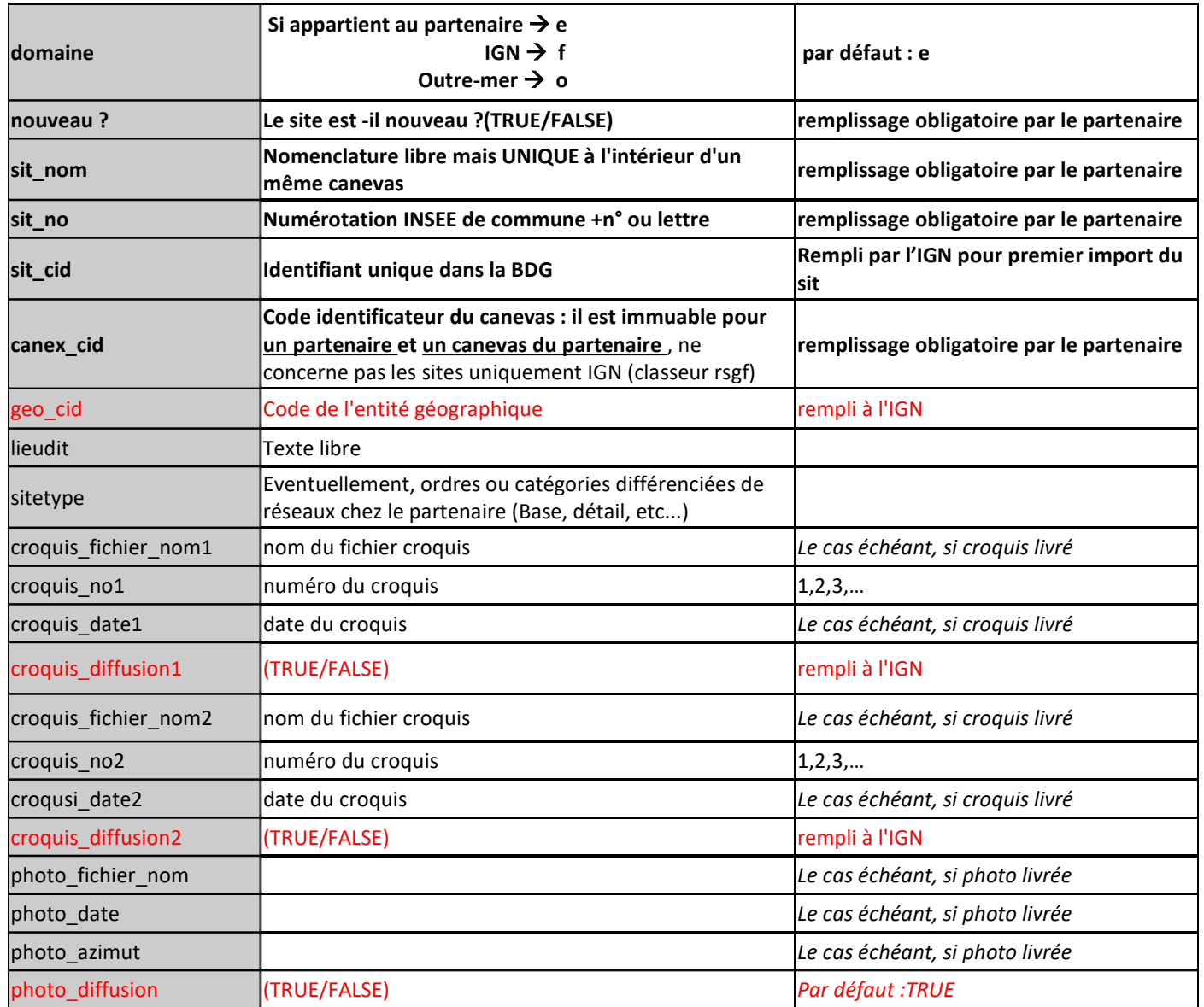

### Feuille des points géodésiques

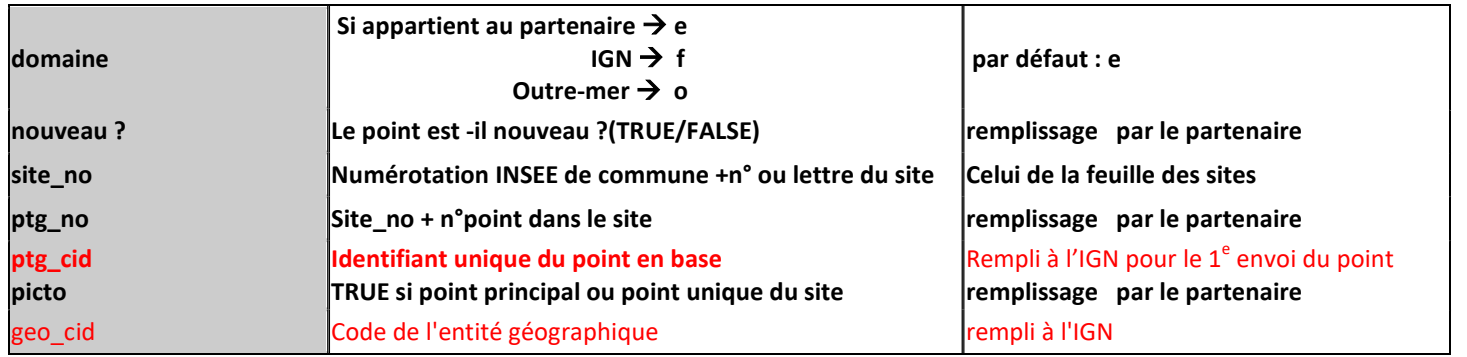

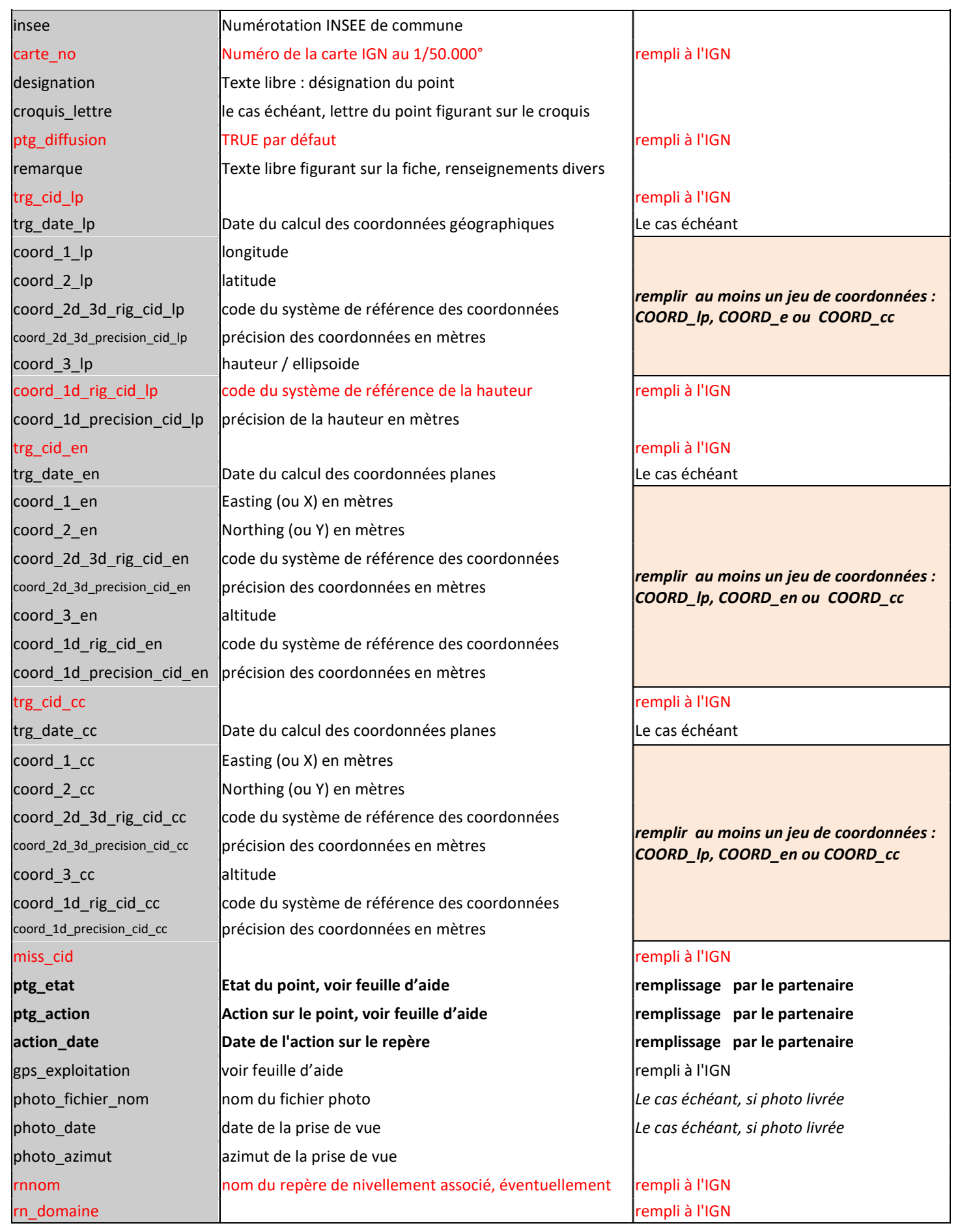

### Le Nivellement

### export\_canex\_nive\_rn\_aaaa\_mm\_jj.xlsx export\_canex\_nivf\_rn\_aaaa\_mm\_jj.xlsx

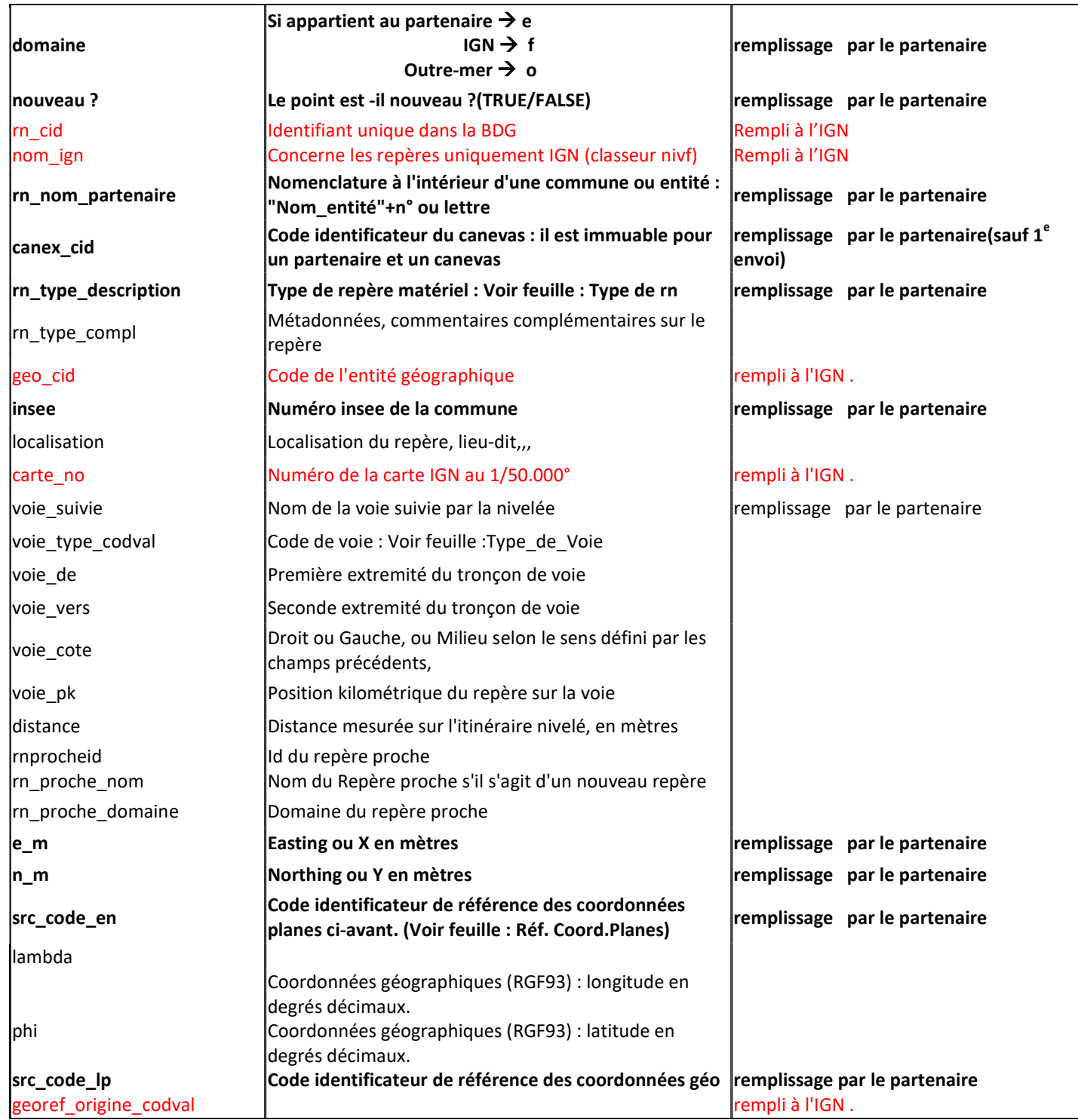

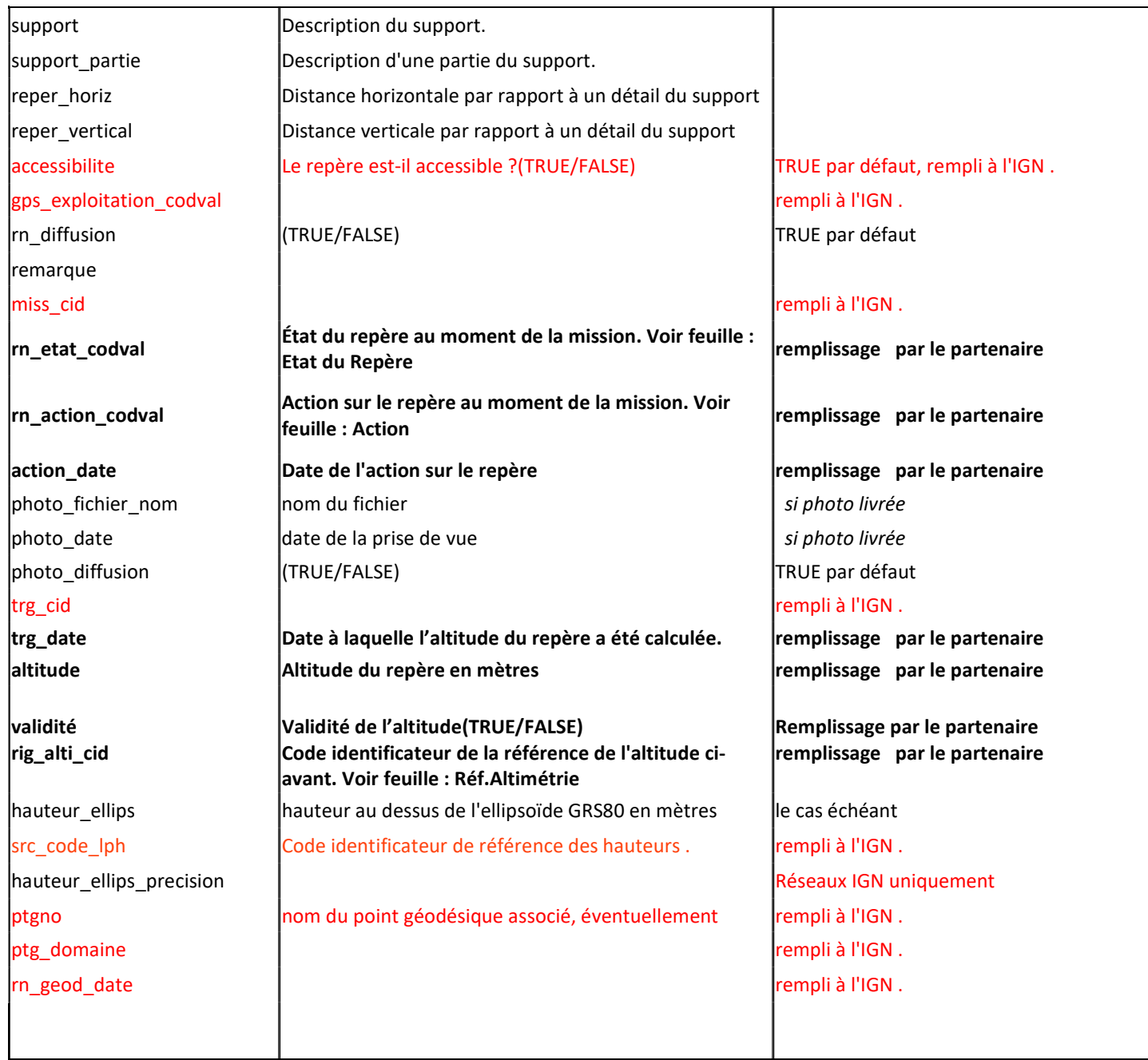